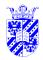

# **Analysis of Variance**

Inf. Stats

### ANOVA — ANalysis Of VAriance

- "generalized t-test"
- compares **means** of more than two groups
- fairly robust
- based on F distribution, compares variance
- two versions
  - single ANOVA compare groups along 1 dim., e.g. school classes
  - two-way ANOVA, etc.
     compare groups along > 1 dim., e.g. school classes and sex

RuG

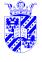

## **Analysis of Variance**

Inf. Stats

#### Typical applications

- single ANOVA compare time needed for lexical recognition in healthy adults, patients with Wernicke's aphasia, patients with Broca's aphasia
- two-way ANOVA compare lexical recognition time in male and female in same three groups

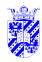

# **Comparing Multiple Means**

Inf. Stats

for two groups: t-test

testing at p=0.05 shows significance 1 time in 20 if there is no difference in population mean (effect of chance)

but suppose there are 7 groups, i.e.,  ${7 \choose 2}=21$  pairs

**caution**: several tests (on same data) run the risk of finding significance through sheer chance

RuG

2

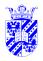

# **Phony Significance through Multiple Tests**

Inf. Stats

**Example**: Suppose you run three tests, always seeking a result significant at 0.05. The chance of finding this in one of the three is Bonferroni's **family-wise**  $\alpha$ **-level** 

$$\alpha_{FW} = 1 - (1 - \alpha)^n$$

$$= 1 - (1 - .05)^3$$

$$= 1 - (.95)^3$$

$$= 1 - .857$$

$$= 0.143$$

to guarantee a family-wise alpha of 0.05, divide this by number of tests

**Example**: 0.05/3 = 0.017 (set  $\alpha$  at 0.017) —note:  $0.983^3 \approx 0.95$ 

ANOVA indicated, takes group effects into account

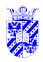

# **Analysis of Variance**

Inf. Stats

based on F distribution

F distribution —Moore & McCabe, § 7.3, pp.435-445 measures difference between two **variances** (variance =  $\sigma^2$ )

$$F = \frac{s_1^2}{s_2^2}$$

- always positive, since variance positive
- two degrees of freedom interesting, one for  $s_1$ , one for  $s_2$

RuG

5

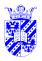

#### F-Test vs. F Distribution

Inf. Stats

$$F = \frac{s_1^2}{s_2^2}$$

• used in *F*-test

 $H_0$ : samples from same distribution ( $s_1 = s_2$ )

 $H_a$ : samples from diff. distribution ( $s_1 \neq s_2$ )

- value 1 indicates same variance
- values near 0 or  $+\infty$  indicate diff.
- F-test very sensitive to deviations from normal
- ANOVA uses F distribution, but is different ANOVA ≠ F-test!

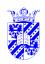

# F Distribution\*

Inf. Stats

Critical area for F-distribution at p=0.05

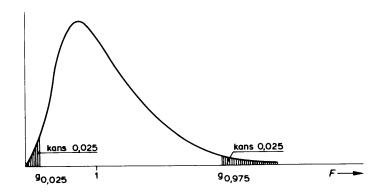

Note symmetry:  $P(\frac{s_1^2}{s_2^2}>x)=P(\frac{s_2^2}{s_1^2}<\frac{1}{x})$ 

RuG

7

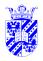

#### F-test\*

Inf. Stats

Example: height

| group | sample | mean  | std. dev. |
|-------|--------|-------|-----------|
|       | size   |       |           |
| boys  | 16     | 180cm | 6cm       |
| girls | 9      | 168   | 4         |

is the difference in std. dev. significant? (  $\alpha=0.05$  )

examine 
$$F = \frac{s_{\text{boys}}^2}{s_{\text{girls}}^2}$$

degrees of freedom: 
$$s_{\mbox{boys}}$$
  $16-1$   $s_{\mbox{girls}}$   $9-1$ 

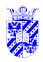

# F-test Critical Area (for 2-Tailed Test)\*

Inf. Stats

$$\begin{array}{ll} P(F(15,8)>f) &= \frac{\alpha}{2} = \frac{0.05}{2} = 0.025 \\ P(F(15,8)f)) \\ P(F(15,8)< x) &= \frac{\alpha}{2}(=0.025) \\ &= P(F(8,15)>x') = \frac{\alpha}{2}|x' = \frac{1}{x} \\ &= P(F(8,15)>x') = 0.025|x' = \frac{1}{x} \\ &= P(F(8,15)>\underbrace{3.2}) \text{ (tables)} \\ P(F(15,8)<\underbrace{1}_{3.2}) &= 0.025 \\ P(F(15,8)<\underbrace{0.31}) &= 0.025 \\ \end{array}$$

Reject  $H_0$  if F<0.31 or F>4.1 Here,  $F=\frac{6^2}{4^2}=2.25$  (no evidence of diff. in distribution)

RuG

^

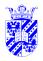

### **ANOVA**

Inf. Stats

#### Analysis of Variance (ANOVA) most popular statistical test for numerical data

- several types
  - single "one-way"
  - "two-, three-, ...n-way"
  - multiple ANOVA, "MANOVA", repeated measures
- examines variation
  - "between-groups" —sex, age,...
  - "within-subject", "within-groups" —overall
- automatically corrects for looking at several relationships (like Bonferroni correction)
- uses F test, where F(n, m) fixes n typically at number of groups (less 1), m at number of subjects (data points) (less number of groups)

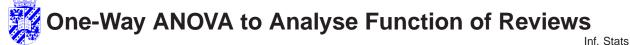

**Example:** Gisela Redeker identified three roles for literary book reviews in newspapers *Taalbeheersing* 21(4), 1999, 295-310:

- communicate emotional reactions, subjective opinions
- communicate expert opinion, objective facts
- motivate reading and purchasing of book

She investigated whether different reviewers emphasized different roles: Tom van Deel (*Trouw*), Arnold Heumakers (*de Volkskrant*), and Carel Peeters (*Vrij Nederland*)

**stylistic elements** indicate one of the three functions, e.g., *ik, maar nee, ben ik bang, lijkt, eerlijk gezegd, ik bedoel,...* indicate **subjective opinions**; logical connectives *want, temeer dat, ...* and quotes indicate an **objective** point of view; etc.

N.b. **validating** link between style and perspectives is important (see Redeker)

RuG

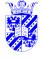

### **Redeker on Literary Criticism's Functions**

Inf. Stats

11

Gisela Redeker investigates role of lit. criticism, asking whether different critics did not differ in the degree to which they emphasize one or another role.

Sample: reviews of the same books (by Hermans, Heijne and Mulisch), all published 1989-92. Similar in length.

Data: relative frequency of, e.g., **reader-oriented elements** (per 1,000 words). We are comparing three averages, asking whether their is a difference.

Because she compared more than two averages ANOVA is needed.

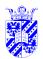

# **Relative Frequency of Reader-Oriented Elements**

Inf Stats

| elements       |          | Critic    |         |
|----------------|----------|-----------|---------|
|                | van Deel | Heumakers | Peeters |
| evocative      | 12.4     | 10.8      | 15.1    |
| questions      | 3.2      | 0         | 6.1     |
| dram.quotes    | 6.9      | 12.9      | 8.2     |
| intensifiers   | 25.9     | 30.1      | 38.2    |
| ref. to reader | 3.6      | 5.7       | 11.7    |
| Totals         | 26.0     | 29.8      | 39.7    |

 $H_0: \mu_1 = \mu_2 = \mu_3$ 

 $H_a: \mu_1 \neq \mu_2 \text{ or } \mu_1 \neq \mu_3 \text{or } \mu_2 \neq \mu_3$ 

Results: statistically significant difference (p < 0.02)

Similar comparisons for "subjective" style, and "argumentative" style (differences present, not statistically significant)

RuG

13

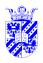

# **One-Way ANOVA**

Inf. Stats

**Question:** Are exam grades of **four** groups of foreign students "Nederlands voor anderstaligen" the same? More exactly, are four averages the same?

$$H_0: \ \mu_1 = \mu_2 = \mu_3 = \mu_4$$

$$H_a: \mu_1 
eq \mu_2 \text{ or } \mu_1 
eq \mu_3 \dots \text{ or } \mu_3 
eq \mu_4$$

i.e., alternative: at least one group has different mean

for the question of whether any particular pair is the same, the t-test is appropriate

for testing whether all language groups are the same, pairwise t-tests will *exaggerate* differences (increase the chance of type I error).

we want to apply 1-way ANOVA

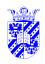

# **Data: Dutch Proficiency of Foreigners**

Inf. Stats

Four groups of ten each:

| G      | ro | u | ns     |
|--------|----|---|--------|
| $\sim$ | ıv | u | $\sim$ |

|                | Eur.  | Amer. | Afri. | Asia  |
|----------------|-------|-------|-------|-------|
|                | 10    | 33    | 26    | 26    |
|                | 19    | 21    | 25    | 21    |
|                | :     | i i   | :     | i     |
|                | 31    | 20    | 15    | 21    |
| Mean           | 25.0  | 21.9  | 23.1  | 21.3  |
| Samp. SD       | 8.14  | 6.61  | 5.92  | 6.90  |
| Samp. Variance | 66.22 | 43.66 | 34.99 | 47.57 |

RuG

15

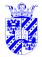

## **Anova Conditions**

Inf. Stats

**Assumption:** normal distribution per group, check with normal quantile plot, e.g., for Europeans (and to be repeated for every group):

Normal Q-Q Plot of toets nl. voor anderstalige

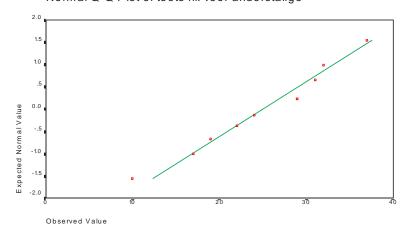

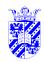

### **Anova Conditions**

Inf. Stats

#### Normal Quantile plot for all values:

Normal Q-Q Plot of toets nl. voor anderstalige

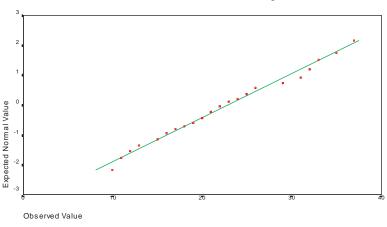

RuG

17

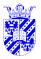

### **Anova Conditions**

Inf. Stats

#### ANOVA assumptions:

- normal distribution per subgroup
- same variance in subgroups: least sd > one-half of greatest sd
- independent observations: watch out for test-retest situations!

Check differences in SD's! (some SPSS "computing")

|          |         | Valid |       |
|----------|---------|-------|-------|
| Variable | Std Dev | N     | Label |
|          |         |       |       |
| Europa   | 8.14    | 10    |       |
| America  | 6.61    | 10    |       |
| Africa   | 5.92    | 10    |       |
| Azie     | 6.90    | 10    |       |

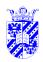

# **Visualizing Anova**

Inf. Stats

Is there any significant difference in the means (of the groups being contrasted)?

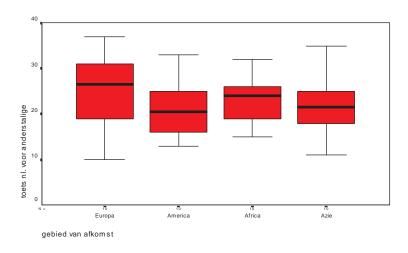

Take care that boxplots sketch **medians**, not **means**.

RuG

19

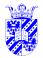

#### **Sketch of Anova**

Inf. Stats

|             | Groups        |           |           |           |   |
|-------------|---------------|-----------|-----------|-----------|---|
|             | 1 2 $3 4 = I$ |           |           |           |   |
|             | Eur.          | Amer.     | Afri.     | Asia      |   |
|             | :             | :         | :         | :         | } |
|             | $x_{1,j}$     | $x_{2,j}$ | $x_{3,j}$ | $x_{4,j}$ |   |
|             | :             | :         | :         | :         |   |
| Sample Mean | $ar{x_1}$     |           | $ar{x_i}$ |           | J |

I – number of groups

For any data point  $x_{i,j}$ 

$$(x_{i,j}-\bar{x})=(\bar{x}_i-\bar{x})+(x_{i,j}-\bar{x}_i)$$
 total residue  $=$  group diff  $+$  "error"

ANOVA question: is it sensible to include the group  $(\bar{x_i})$ ?

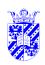

### **Two Variances**\*

Inf. Stats

Reminder of high-school algebra:  $(a + b)^2 = a^2 + b^2 + 2ab$ 

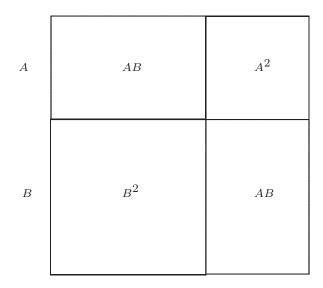

RuG

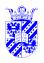

#### **Two Variances**\*

Inf. Stats

$$(a+b)^{2} = a^{2} + b^{2} + 2ab$$

$$(x_{i,j} - \bar{x}) = (\bar{x}_{i} - \bar{x}) + (x_{i,j} - \bar{x}_{i})$$

$$(x_{i,j} - \bar{x})^{2} = (\bar{x}_{i} - \bar{x})^{2} + (x_{i,j} - \bar{x}_{i})^{2} + 2(\bar{x}_{i} - \bar{x})(x_{i,j} - \bar{x}_{i})$$

Sum over elements in *i*-th group:

$$\sum_{j=1}^{N_i} (x_{i,j} - \bar{x})^2 = \sum_{j=1}^{N_i} (\bar{x}_i - \bar{x})^2 + \sum_{j=1}^{N_i} (x_{i,j} - \bar{x}_i)^2 + \sum_{j=1}^{N_i} 2(\bar{x}_i - \bar{x})(x_{i,j} - \bar{x}_i)$$

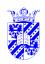

#### **Two Variances**\*

Inf. Stats

Note that this term must be zero:

$$\sum_{j=1}^{N_i} 2(\bar{x}_i - \bar{x})(x_{i,j} - \bar{x}_i)$$

Since:

$$\sum_{j=1}^{N_i} 2(ar{x}_i - ar{x})(x_{i,j} - ar{x}_i) = 2(ar{x}_i - ar{x}) \sum_{j=1}^{N_i} (x_{i,j} - ar{x}_i)$$
 and

$$\sum_{j=1}^{N_i} (x_{i,j} - \bar{x_i}) = 0$$

RuG

23

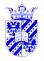

#### **Sketch of Anova**

Inf. Stats

$$\sum_{j=1}^{N_i} (x_{i,j} - \bar{x})^2 = \sum_{j=1}^{N_i} (\bar{x}_i - \bar{x})^2 + \sum_{j=1}^{N_i} (x_{i,j} - \bar{x}_i)^2$$

$$(+ \sum_{j=1}^{N_i} 2(\bar{x}_i - \bar{x})(x_{i,j} - \bar{x}_i) = 0)$$

Therefore:

$$\begin{array}{lcl} \sum_{j=1}^{N_i} (x_{i,j} - \bar{x})^2 & = & \sum_{j=1}^{N_i} (\bar{x}_i - \bar{x})^2 & + & \sum_{j=1}^{N_i} (x_{i,j} - \bar{x}_i)^2 \\ \mathrm{SST} & = & SSG & + & SSE \end{array}$$

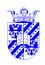

# **Anova Terminology**\*

Inf. Stats

For any data point  $x_{i,j}$ 

Total Degrees of Freedom = Group Degrees of Freedom + Error Degrees of Freedom

RuG

25

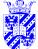

# Variances are Mean Squared Differences to Mean

Inf. Stats

Note that

$$\frac{(x_{i,j}-\bar{x})^2}{n-1}$$
 is a variance, and likewise SST/DFT SSG/DFG (=MSG) & SSE/DFE (=MSE)

In ANOVA, we compare MSG (variance betwee groups) and MSE (variance within groups), i.e. we measure

$$F = \frac{MSG}{MSE}$$

If this is large, differences between groups overshadow differences within groups

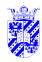

### **Two Variances**\*

Inf. Stats

$$H_0: \mu_1 = \mu_2 = \mu_3 = \mu_4$$

ANOVA: calculate MSG ( $\sigma^2$  between groups) and MSE ( $\sigma^2$  within groups), i.e. we measure

$$F = \frac{MSG}{MSE}$$

If this is large, differences between groups overshadow differences within groups

RuG

27

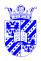

#### **Two Variances**\*

Inf. Stats

1. estimate **pooled variance** of population (MSE)

$$\begin{array}{lcl} \frac{\sum_{i \in G} dF_i \cdot s_i^2}{\sum_{i \in G} dF_i} & = & \frac{(n_1 - 1)s_1^2 + (n_2 - 1)s_2^2 + (n_3 - 1)s_3^2 + (n_4 - 1)s_4^2}{(n_1 - 1) + (n_2 - 1) + (n_3 - 1) + (n_4 - 1)} \\ & = & \frac{9 \cdot 66 \cdot 22 + 9 \cdot 43 \cdot 66 + 9 \cdot 34 \cdot 99 + 9 \cdot 47 \cdot 57}{9 + 9 + 9 + 9} \\ & = & \frac{595 \cdot 98 + 392 \cdot 94 + 314 \cdot 91 + 428 \cdot 13}{36} = 48.11 \end{array}$$

estimates variance in groups (using dF), aka within-groups estimate of variance

- 2. suppose  $H_0$  true
  - (a) then group have sample means  $\mu$ , variance  $\sigma^2/10$ , (& sd  $\sigma/\sqrt{10}$ )
  - (b) 4 means, 25.0, 21.9, 23.1, 21.3, where  $s=1.63, s^2=2.66$
  - (c)  $s^2$  estimate of  $\sigma^2/10$ , i.e.,  $10 \times s^2$  is estimate of  $\sigma^2 (\approx s^2 = 26.6)$
  - (d) this is **between-groups** variance (MSG)

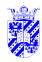

# Interpreting Estimates via F

Inf. Stats

if  $H_0$  true, then we have two variances:

- between-groups estimate  $s_b^2$  (26.6) and within-groups estimate  $s_w^2$  (48.11)

and their ratio  $\frac{s_b^2}{s_w^2}$  follows an F distribution with (|groups|-1)dF from  $s_b^2$  (3), (n-4)dF from  $s_w^2$  (36)

in this case,  $\frac{26.62}{48.11} = 0.55$ 

P(F(3,30) > 2.92) = 0.05, (see tables), so no evidence of nonuniform behavior

RuG

29

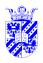

## **ANOVA Summary**

Inf. Stats

Summary to-date (exam results for *NL voor anderstalige*)

| Source    | dF | SS     | MSS  | F              |
|-----------|----|--------|------|----------------|
| between-g | 3  | 79.9   | 26.6 | F(3,36) = 0.55 |
| within-g  | 36 | 1731.9 | 48.1 |                |
| Total     | 39 | 1811.8 |      |                |

$$P(F(3,30) > \underline{2.92}) = 0.05$$
, (see tables)

so no evidence of nonuniform behavior

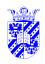

# **SPSS Summary**

Inf. Stats

-----

| Variable    | NL_NIVO | toets nl. voor anderstalige |
|-------------|---------|-----------------------------|
| By Variable | GROUP   | gebied van afkomst          |

Analysis of Variance

|                |      | Sum of  | Mean    | F     | F     |
|----------------|------|---------|---------|-------|-------|
| Source         | D.F. | Squares | Squares | Ratio | Prob. |
|                |      |         |         |       |       |
| Between Groups | 3    | 79.9    | 26.6    | .55   | .65   |
| Within Groups  | 36   | 1731.9  | 48.1    |       |       |
| Total          | 39   | 1811.8  |         |       |       |

RuG

31

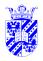

#### **Other Questions**

Inf. Stats

ANOVA has 
$$H_0$$
:  $\mu_1 = \mu_2 = \ldots = \mu_n$ 

But sometimes particular **contrasts** important —e.g., are Europeans better (in learning Dutch)?

Distinguish (in reporting results):

- prior contrasts questions asked before data collected and analyzed
- post-hoc (posterior) questions
   questions after collection and analysis
   "data-snooping" is exploratory, cannot contribute to hypothesis testing

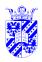

#### **Prior Contrasts**

Inf. Stats

Questions asked **before** collection and analysis —e.g., are Europeans better (in learning Dutch)?

Another formulation:

is 
$$H_a$$
:  $\mu_{\text{Eur}} \neq (\mu_{\text{Am}} = \mu_{\text{Afr}} = \mu_{\text{Asia}})$ 

where 
$$H_0: \mu_{\text{Eur}} = (\mu_{\text{Am}} + \mu_{\text{Afr}} + \mu_{\text{Asia}})$$

Reformulation:

$$0 = -\mu_{\text{Eur}} + 0.33\mu_{\text{Am}} + 0.33\mu_{\text{Afr}} + 0.33\mu_{\text{Asia}}$$

SPSS requires this (reformulated) version

RuG

33

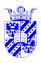

### **Prior Contrasts in SPSS**

Inf. Stats

- (the mean of) every group gets a coefficient
- sum of coefficients is zero
- a t-test is carried out, & two-tailed p value is reported (as usual)

Eur Am. Afr. Azie Contrast 1 
$$-1.0$$
 .3 .3 .3

Pooled Variance Estimate

Value S. Error T Value D.F. T Prob.

Contrast 1 -2.9 2.53 -1.15 36 .260

No significant difference here (of course)

Note: prior contrasts are legitimate as hypothesis tests as long as they are formulated **before** collection and analysis

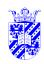

#### **Post-hoc Questions**

Inf. Stats

Assume  $H_0$  rejected: which means are distinct?

Data-snooping problem: in large set, some distinctions are likely to be stat. significant

But we can still look (we just cannot claim to have **tested** the hypothesis)

We are asking whether  $m_1 - m_2$  is significantly larger, we apply a variant of the t-test

The relevant sd is  $\sqrt{\mathsf{MSE}/n}$  (differences among scores), but there's a correction since we're looking at half the scores in any one comparison.

RuG

35

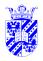

## **SD in Post-hoc ANOVA Questions**

Inf. Stats

N.B. SD (among diff. in groups i and j):

$$\mathrm{sd}_{\delta} = \sqrt{\frac{\mathrm{MSE} \times \frac{N_i + N_j}{N}}{N_i + N_j}} = \sqrt{\frac{48.1 \times \frac{10 + 10}{40}}{10 + 10}} = \sqrt{\frac{\frac{48.1}{2}}{20}} = \sqrt{\frac{24.05}{20}} = 4.9/\sqrt{20}$$

and the t value is calculated as p/c where p is the desired significance level and c is number of comparisons.

For pairwise comparisons,  $c=\binom{I}{2}$ 

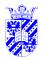

#### **Post-hoc Questions in SPSS**

Inf. Stats

SPSS Post-Hoc "Bonferroni" searches among all groupings for statistically significant ones.

------

Variable NL\_NIVO toets nl. voor anderstalige By Variable GROUP gebied van afkomst

Multiple Range Tests: Modified LSD (Bonferroni) test w. signif. level .05

The difference between two means is significant if  $\mbox{MEAN(J)-MEAN(I)} >= 4.9045 * \mbox{RANGE} * \mbox{SQRT(1/N(I)} + 1/N(J)) \\ \mbox{with the following value(s) for RANGE: 3.95} \\ \mbox{- No two groups significantly different at .05 level}$ 

Homogeneous Subsets (highest \& lowest means not sig. diff.)

Group Azie America Africa Europa

Mean 21.3 21.9 23.1 25.0

—but in this case there are none (of course)

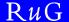

37

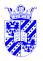

#### How to Win at ANOVA

Inf. Stats

Note ways in which F ratio increases (becomes more significant)

$$F = \frac{MSG}{MSE}$$

- 1. MSG increases, differences in means grow larger
- 2. MSE decreases, overall variation grows smaller

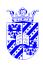

# **Two Models for Grouped Data**

Inf. Stats

$$x_{i,j} = \mu + \epsilon_{i,j}$$
  
 $x_{i,j} = \mu + \alpha_i + \epsilon_{i,j}$ 

#### First model

- no group effect
- each datapoint represents error ( $\epsilon$ ) around a mean ( $\mu$ )

#### Second model

- real group effect
- each datapoint represents error ( $\epsilon$ ) around an overall mean ( $\mu$ ) combined with a group adjustment ( $\alpha_i$ )

ANOVA: is there sufficient evidence for  $\alpha_i$ ?

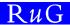

39

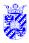

Next: Two-way ANOVA